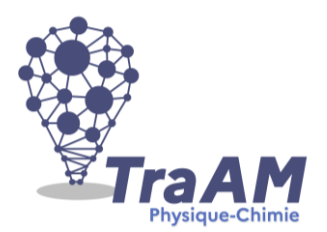

## **Travaux Académiques Mutualisés de Physique-Chimie 2021-2022 Aide à la construction du scénario**

Ce document d'accompagnement a pour objectif de vous aider à la structuration de vos scénarios dans une perspective éditoriale de publication en ligne.

- **Titre :** Mesure de la célérité du son dans l'air
- **Description succincte :** *(éléments de présentation du projet – teaser vidéo)*
- **Niveau(x) concerné(s) : 2nde**
- **Thème du programme :**
- **Objectif(s) pédagogique(s) :**
- …..
- ….
- …..
- **Compétences mobilisées :**

## **CRCN**

- Informations & données : Niveau 4 Traiter des données
- Communication & collaboration : Niveau 1 Collaborer
- Communication & collaboration : Niveau 2 Interagir
- -

## Socle commun et nouveau référentiel :

- …….
- ……….
- ……..
- **Outils numériques utilisés :** *ENT, Simulation Geogebra, Feuille Framacalc*
- **Contexte pédagogique :**
- Prérequis : Connaître la formule permettant de déterminer la célérité du son
- Carnet de bord du scénario pédagogique :

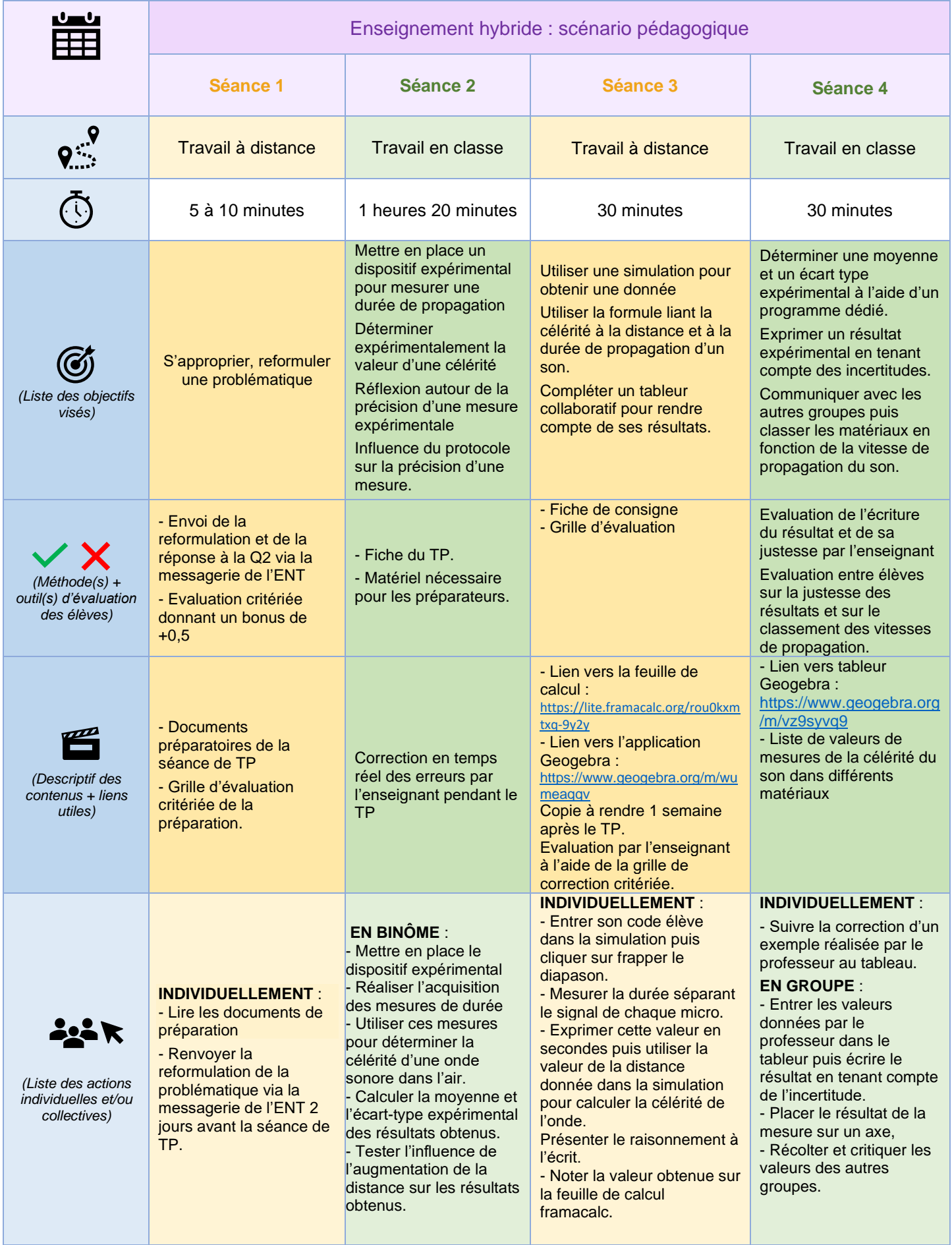

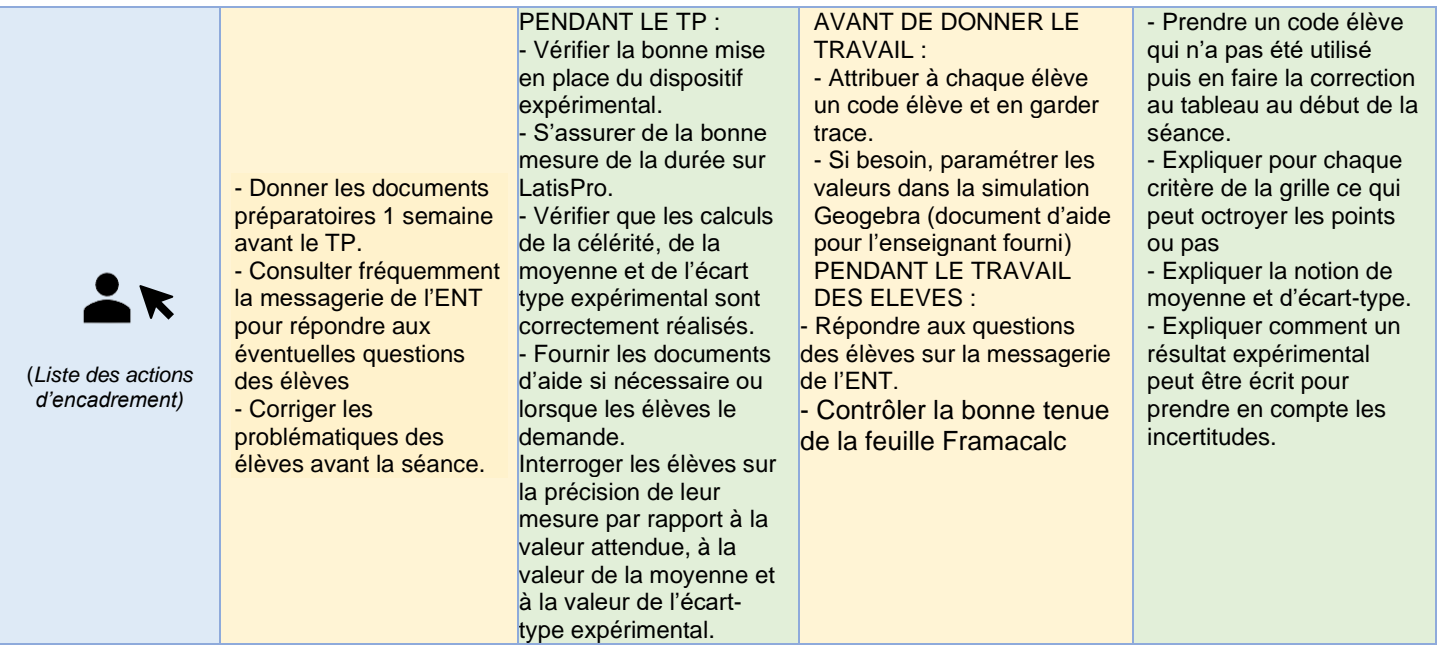

- **Retour d'expérience :**
- Les leviers : plus-values pédagogiques (enseignants / élèves) S'appuyer sur le modèle SAMR de Ruben Puentedura : indiquer, pour chaque méthode associant un outil numérique, le niveau S, A, M ou R, sachant que la vraie plus-value se situe au niveau de la transformation de la tâche d'apprentissage (niveau M et R).

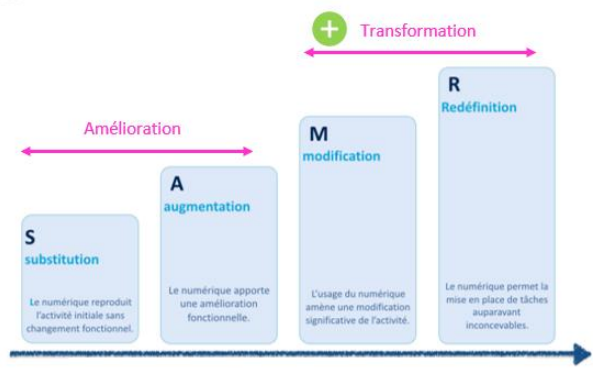

- Les freins, les difficultés rencontrées
- Les pistes pour aller plus loin ou généraliser la démarche